# **MOOVI** Rozkład jazdy i mapa linii dla: autobus 250

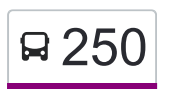

# R 250 Metro Młociny — Łomianki Dąbrowa Zachodnia [Skorzystaj Z Aplikacji](https://moovitapp.com/index/api/onelink/3986059930?pid=Web_SEO_Lines-PDF&c=Footer_Button&is_retargeting=true&af_inactivity_window=30&af_click_lookback=7d&af_reengagement_window=7d&GACP=v%3D2%26tid%3DG-27FWN98RX2%26cid%3DGACP_PARAM_CLIENT_ID%26en%3Dinstall%26ep.category%3Doffline%26ep.additional_data%3DGACP_PARAM_USER_AGENT%26ep.page_language%3Dpl%26ep.property%3DSEO%26ep.seo_type%3DLines%26ep.country_name%3DPolska%26ep.metro_name%3DWarsaw&af_sub4=SEO_other&af_sub8=%2Findex%2Fpl%2Fline-pdf-Warszawa-1062-850587-750821&af_sub9=View&af_sub1=1062&af_sub7=1062&deep_link_sub1=1062&af_sub5=V1-Lines-15709-20240404-Parallel_A-1710161036%2C&deep_link_value=moovit%3A%2F%2Fline%3Fpartner_id%3Dseo%26lgi%3D750821%26add_fav%3D1&af_ad=SEO_other_250_Metro%20M%C5%82ociny%20%E2%80%94%20%C5%81omianki%20D%C4%85browa%20Zachodnia_Warsaw_View&deep_link_sub2=SEO_other_250_Metro%20M%C5%82ociny%20%E2%80%94%20%C5%81omianki%20D%C4%85browa%20Zachodnia_Warsaw_View)

autobus 250, linia (Metro Młociny — Łomianki Dąbrowa Zachodnia), posiada 2 tras. W dni robocze kursuje: (1) Metro Młociny: 04:43 - 22:43(2) Łomianki Dąbrowa Zachodnia: 05:15 - 23:31 Skorzystaj z aplikacji Moovit, aby znaleźć najbliższy przystanek oraz czas przyjazdu najbliższego środka transportu dla: autobus 250.

#### **Kierunek: Metro Młociny**

29 przystanków [WYŚWIETL ROZKŁAD JAZDY LINII](https://moovitapp.com/warszawa-1062/lines/250/750821/3298437/pl?ref=2&poiType=line&customerId=4908&af_sub8=%2Findex%2Fpl%2Fline-pdf-Warszawa-1062-850587-750821&utm_source=line_pdf&utm_medium=organic&utm_term=Metro%20M%C5%82ociny%20%E2%80%94%20%C5%81omianki%20D%C4%85browa%20Zachodnia)

Łomianki Dąbrowa Zachodnia 01

Łomianki Ułanów Jazłowieckich 01

Wiosenna 01

Piaskowa 01

Długa 01

Grzybowa 01

Łomianki Młocińska 01

Łomianki Kampinoska 01

Laski Trenów 01

Trenów - Las 01

Widokowa 02

Cm. Północny - Brama Zach. 01

Widokowa 01

Wólka Węglowa 01

Estrady 03

Wólczyńska 01

Cm. Północny - Brama Płd. 02

Cm. Północny - Brama Gł. 04

Palisadowa 01

Opłotek 01

Wólczyńska - Bocznica 01

### **Rozkład jazdy dla: autobus 250** Rozkład jazdy dla Metro Młociny

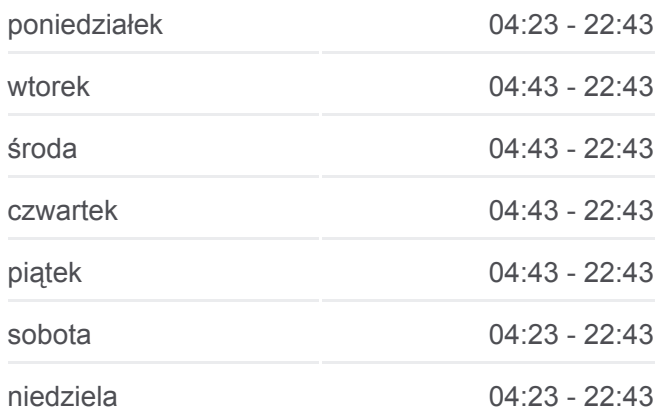

## **Informacja o: autobus 250 Kierunek:** Metro Młociny **Przystanki:** 29 **Długość trwania przejazdu:** 30 min **Podsumowanie linii:**

Rokokowa 01

Tytułowa 01

Popiela 01

Bogusławskiego 08

Tołstoja 02

Sokratesa 04

Metro Młociny 04

Metro Młociny 22

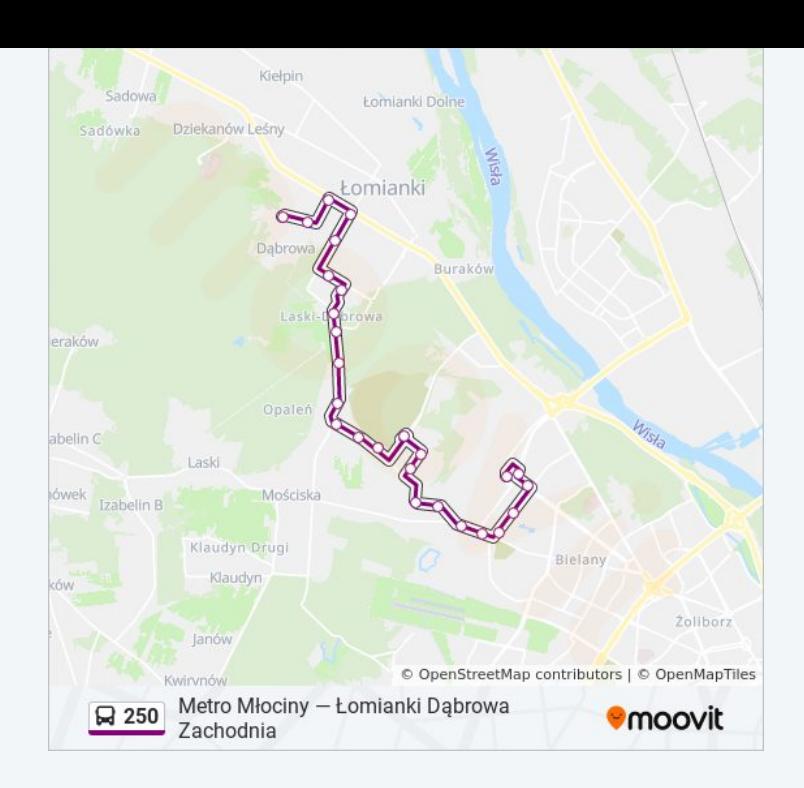

### **Kierunek: Łomianki Dąbrowa Zachodnia**

27 przystanków [WYŚWIETL ROZKŁAD JAZDY LINII](https://moovitapp.com/warszawa-1062/lines/250/750821/3302808/pl?ref=2&poiType=line&customerId=4908&af_sub8=%2Findex%2Fpl%2Fline-pdf-Warszawa-1062-850587-750821&utm_source=line_pdf&utm_medium=organic&utm_term=Metro%20M%C5%82ociny%20%E2%80%94%20%C5%81omianki%20D%C4%85browa%20Zachodnia)

Metro Młociny 22

Metro Młociny 01

Sokratesa 01

Tołstoja 01

Bogusławskiego 02

Popiela 02

Tytułowa 02

Rokokowa 02

Wólczyńska - Bocznica 02

Opłotek 02

Palisadowa 02

Cm. Północny - Brama Gł. 06

Cm. Północny - Brama Płd. 01

Wólczyńska 02

Estrady 04

Wólka Węglowa 02

Widokowa 02

Cm. Północny - Brama Zach. 03

# **Rozkład jazdy dla: autobus 250**

Rozkład jazdy dla Łomianki Dąbrowa Zachodnia

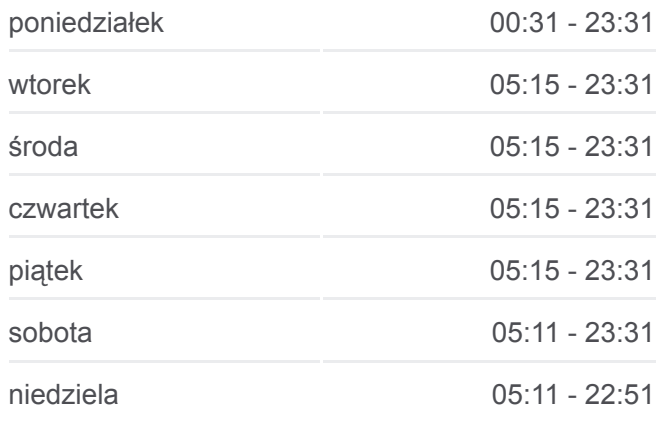

#### **Informacja o: autobus 250**

**Kierunek:** Łomianki Dąbrowa Zachodnia **Przystanki:** 27 **Długość trwania przejazdu:** 28 min **Podsumowanie linii:**

Widokowa 01 Trenów - Las 02 Laski Trenów 02 Łomianki Kampinoska 02 Łomianki Młocińska 02 Grzybowa 02 Długa 02 Łomianki Zachodnia 02 Łomianki Dąbrowa Zachodnia 01

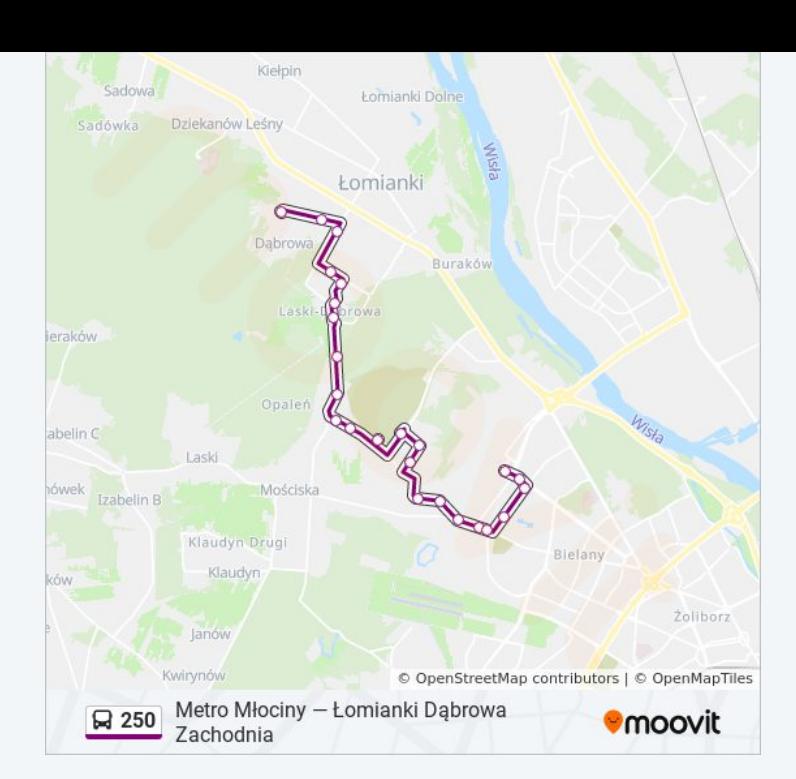

Rozkłady jazdy i mapy tras dla autobus 250 są dostępne w wersji offline w formacie PDF na stronie moovitapp.com. Skorzystaj z [Moovit App](https://moovitapp.com/warszawa-1062/lines/250/750821/3298437/pl?ref=2&poiType=line&customerId=4908&af_sub8=%2Findex%2Fpl%2Fline-pdf-Warszawa-1062-850587-750821&utm_source=line_pdf&utm_medium=organic&utm_term=Metro%20M%C5%82ociny%20%E2%80%94%20%C5%81omianki%20D%C4%85browa%20Zachodnia), aby sprawdzić czasy przyjazdu autobusów na żywo, rozkłady jazdy pociągu czy metra oraz wskazówki krok po kroku jak dojechać w Warsaw komunikacją zbiorową.

[O Moovit](https://moovit.com/about-us/?utm_source=line_pdf&utm_medium=organic&utm_term=Metro%20M%C5%82ociny%20%E2%80%94%20%C5%81omianki%20D%C4%85browa%20Zachodnia) · [Rozwiązania MaaS](https://moovit.com/maas-solutions/?utm_source=line_pdf&utm_medium=organic&utm_term=Metro%20M%C5%82ociny%20%E2%80%94%20%C5%81omianki%20D%C4%85browa%20Zachodnia) · [Obsługiwane państwa](https://moovitapp.com/index/pl/transport_publiczny-countries?utm_source=line_pdf&utm_medium=organic&utm_term=Metro%20M%C5%82ociny%20%E2%80%94%20%C5%81omianki%20D%C4%85browa%20Zachodnia) · [Społeczność Moovit](https://editor.moovitapp.com/web/community?campaign=line_pdf&utm_source=line_pdf&utm_medium=organic&utm_term=Metro%20M%C5%82ociny%20%E2%80%94%20%C5%81omianki%20D%C4%85browa%20Zachodnia&lang=en)

© 2024 Moovit - Wszelkie prawa zastrzeżone

**Sprawdź przyjazdy pojazdów w czasie rzeczywistym**

Web App App App Store Coogle Play